# <span id="page-0-0"></span>Lecture 2: External Sorting and Relational Model

 $1/62$ 

K 로 K K 로 K 로 포 V O Q O C C C

## IBM 3033 Mainframe Computer (1979)

- The 3033 features a machine cycle time of 58 ns.
- It has a cache size of 64 KB. Main storage may be 4, 6, or 8 MB
- At announcement the monthly lease price for a minimally configured 3033 processor (without peripherals) was \$70,400.

2 / 62

KERKER E DAG

• [Hacker News Post](https://news.ycombinator.com/item?id=24195600)

# <span id="page-2-0"></span>External Sorting

3 / 62

K 로 K K 로 K 도 로 K O Q O C ...

KERKER E DAG

## Machine Setup

- Operating System (OS): Ubuntu 18.04
- **Build System**: [cmake](https://cmake.org/overview/)
- Testing Library: [Google Testing Library \(gtest\)](https://github.com/google/googletest/blob/master/googletest/docs/primer.md)
- **Continuous Integration (CI)** System: Gradescope
- Memory Error Detector: [valgrind memcheck](https://www.valgrind.org/docs/manual/mc-manual.html)

네 로 베 네 로 베 로 보니 이익 O H H H 로 버 스

## C++ Topics

- [File I](https://www.learncpp.com/cpp-tutorial/186-basic-file-io/)/O
- [Threading](https://en.cppreference.com/w/cpp/thread/thread) (later assignments)
- [Smart Pointers](https://www.learncpp.com/cpp-tutorial/15-5-stdunique_ptr/) (later assignments)

#### Problem Statement

- Sorting an arbitrary amount of data, stored on disk
- Accessing data on disk is slow so we do not want to access each value individually

 $\sqrt{2}$   $\sqrt{2}$   $\sqrt{2$ 

• Sorting in main memory is fast – but main memory size is limited

## Solution

- Load pieces (called **runs**) of the data into main memory
- and sort them
- Use [std::sort](https://en.cppreference.com/w/cpp/algorithm/sort) as the internal sorting algorithm.
- With **m** values fitting into main memory and **d** values that should be sorted:

 $\sqrt{2}$   $\sqrt{2}$   $\sqrt{2$ 

• number of runs  $(\mathbf{k}) = \left[\frac{d}{m}\right]$  $\frac{d}{m}$  runs

## Sort k runs (1)

#### **Memory**  $\boxed{-|-|-|}$

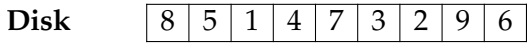

## Sort k runs (2)

## **Memory**  $\boxed{8}$  5 1

## **Disk**  $|8|5|1|4|7|3|2|9|6$

## Sort k runs (3)

## **Memory**  $\boxed{1 \mid 5 \mid 8}$

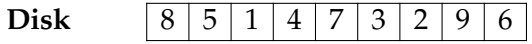

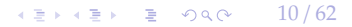

## Sort k runs (4)

### **Memory**  $\boxed{-|-|-|}$

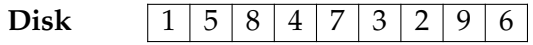

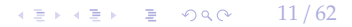

 $\sqrt{2}$  /  $\sqrt{2}$  /  $\sqrt{2}$  /

## Sort k runs (5)

### **Memory**  $\boxed{-|-|-|}$

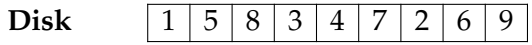

#### Iterative 2-Way Merge (1)

#### **Memory**  $\boxed{-|-}$

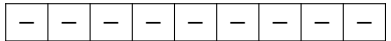

 $\lambda \geq \lambda$   $\lambda \geq \lambda$   $\geq$   $\geq$   $\Omega$   $\sim$   $\Omega$   $\sim$   $\Omega$ 

#### Iterative 2-Way Merge (2)

## **Memory**  $\boxed{1 \mid 3}$

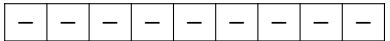

 $\kappa \geq \kappa$   $\kappa \geq \kappa$   $\geq$  990  $\kappa$  15/62

### Iterative 2-Way Merge (3)

### **Memory**  $\boxed{-}$  3

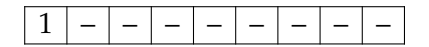

 $\kappa \geq \kappa$   $\kappa \geq \kappa$  200  $\kappa$  16/62

### Iterative 2-Way Merge (4)

## **Memory**  $\boxed{5}$  3

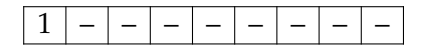

 $\leftarrow$  17/62

### Iterative 2-Way Merge (5)

### **Memory**  $\boxed{5}$  –

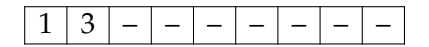

 $\kappa \geq \kappa$   $\kappa \geq \kappa$   $\geq$  990  $\kappa$  18/62

### Iterative 2-Way Merge (4)

#### **Memory**  $\boxed{-|-}$

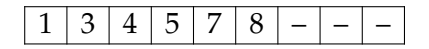

## Iterative 2-Way Merge (5)

- Iteratively merging the first run with the second, the third with the fourth, and so on.
- As the number of runs (k) is halved in each iteration, there are only Θ**(log k) iterations**.

19 / 62

- In each iteration every element is moved exactly once
- So in each iteration, we read the whole input data once from disk
- The running time per iteration is therefore in  $\Theta(n)$
- The total running time is therefore in  $\Theta(n \log k)$
- Still expensive

제품 ▶ 제품 ▶ 이 품이 90 Q / 10

k-Way Merge (1)

#### **Memory**  $\boxed{-|-|-}$

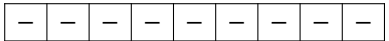

 $\left(1 + \frac{1}{2} + \frac{1}{2}$ 

k-Way Merge (2)

## **Memory**  $\boxed{1}$   $\boxed{3}$   $\boxed{2}$

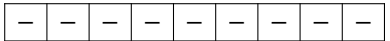

 $\leftarrow$   $\geq$   $\rightarrow$   $\geq$   $\geq$ 

k-Way Merge (3)

### **Memory**  $\boxed{-}3$  2

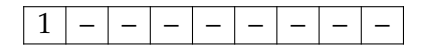

k-Way Merge (4)

## **Memory** 5 3 2

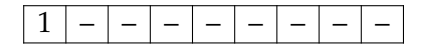

k-Way Merge (5)

## **Memory**  $\boxed{5}$   $\boxed{3}$  –

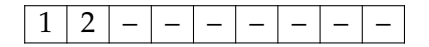

k-Way Merge (6)

## **Memory**  $\boxed{5}$  3 6

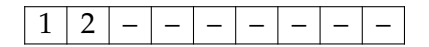

k-Way Merge (7)

#### **Memory**  $\boxed{-|-|-}$

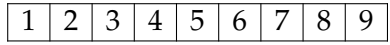

## k-Way Merge (8)

Fewer disk reads

• A straightforward implementation would scan all k runs to determine the minimum.

 $\sqrt{27}$  /  $\sqrt{27}$  /  $\sqrt{27}$  /  $\sqrt{27}$  /  $\sqrt{27}$  /  $\sqrt{27}$  /  $\sqrt{27}$ 

- This implementation results in a running time of  $\Theta(kn)$ .
- Although it would work, it is not efficient.

We can improve upon this by computing the smallest element faster.

- By using a heap, the smallest element can be determined in  $O(log k)$  time.
- Use std::priority queue (implemented as a heap)
- The resulting running times are therefore in O(n log k).

k-way merge might not fit memory

• Fall back to regular merge for a few iterations

# Relational Model: Motivation

28 / 62

K 통 K X 통 K X 및 K YO Q O (1)

## <span id="page-28-0"></span>Digital Music Store Application

Consider an application that models a digital music store to keep track of artists and albums.

 $\sqrt{2}$   $\sqrt{2}$   $\sqrt{2$ 

Things we need store:

- Information about **Artists**
- What **Albums** those Artists released

## Flat File Strawman (1)

Store our database as **comma-separated value** (CSV) files that we manage in our own code.

- Use a separate file per entity
- The application has to parse the files each time they want to read/update records

 $\sqrt{2}$   $\sqrt{2}$   $\sqrt{2$ 

K 플 K K 플 K - D K O K C

## Flat File Strawman (2)

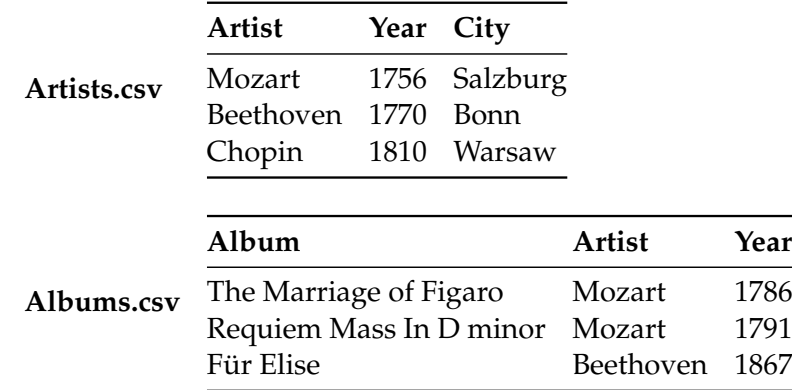

 $\longleftrightarrow$   $\overline{z}$   $\rightarrow$   $\overline{z}$   $\rightarrow$   $\circ$   $\circ$   $\circ$   $\rightarrow$  32/62

```
Flat File Strawman (3)
```
Example: Get the Albums composed by Beethoven.

```
for line in file:
 record = parse(line)if "Beethoven" == record[1]:
   print record[0]
```
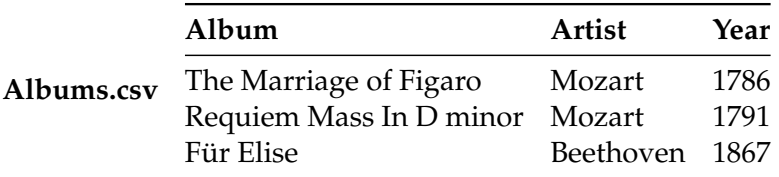

## Flat File Strawman (4)

#### **Data Integrity**

- How do we ensure that the artist is the same for each album entry?
- What if somebody overwrites the album year with an invalid string?
- How do we store that there are multiple artists on an album?

#### **Implementation**

- How do you find a particular record?
- What if we now want to create a new application that uses the same database?
- What if two threads try to write to the same file at the same time?

#### **Durability**

- What if the machine crashes while our program is updating a record?
- What if we want to replicate the database on multiple machines for high availability?

## Early DBMSs

Limitations of early DBMSs (*e*.*g*., IBM IMS FastPath in 1966)

- Database applications were difficult to build and maintain.
- Tight coupling between **logical** and **physical** layers.
- You have to (roughly) know what queries your app would execute before you deployed the database.

 $\sqrt{2}$   $\sqrt{2}$   $\sqrt{2$ 

#### <span id="page-34-0"></span>Relational Model

Proposed in 1970 by Ted Codd (IBM Almaden). Data model to avoid this maintenance.

- Store database in simple data structures
- Access data through high-level language
- Physical storage left up to implementation

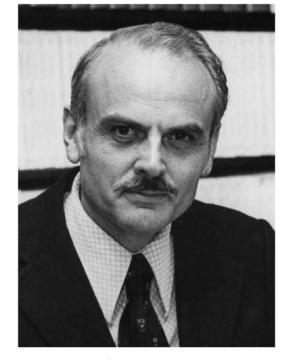

**KEIKER E DAG** 

35 / 62

## Data Models

A **data model** is collection of concepts for describing the data in a database. A **schema** is a description of a particular collection of data, using a given data model.

 $\longleftrightarrow$   $\rightarrow$   $\equiv$   $\rightarrow$   $\sim$   $\sim$  36/62

List of data models

- Relational (SQL-based, most DBMSs, focus of this course)
- Non-Relational (*a*.*k*.*a*., NoSQL) models
	- $\blacktriangleright$  Key/Value
	- $\blacktriangleright$  Graph
	- ▶ Document
	- ▶ Column-family
- Array/Matrix (Machine learning)
- Obsolete models
	- ▶ Hierarchical/Tree

### Relation

A **relation** is an unordered **set** of **tuples**. Each tuple represents an entity. A tuple is a set of **attribute** values. Values are (normally) atomic/scalar.

4 통 → 4 통 → 통 → 9 Q Q → 37 / 62

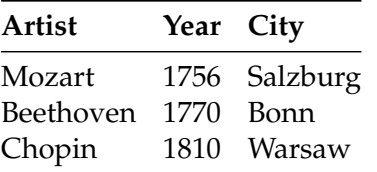

4 통 → 4 통 → 통 → 9 Q Q → 38 / 62

## Jargon

- Relations are also referred to as **tables**.
- Tuples are also referred to as **records** or **rows**.
- Attributes are also referred to as **columns**.

# Relational Model: Definition

 $\sqrt{2}$   $\sqrt{2}$   $\sqrt{2$ 

## Relational Model

- **Structure:** The definition of relations and their contents.
- **Integrity:** Ensure the database's contents satisfy constraints.
- **Manipulation:** How to access and modify a database's contents.

 $4E + 4E + E$  2000  $40/62$ 

## Structure: Primary Key

- A relation's **primary key** uniquely identifies a single tuple.
- Some DBMSs automatically create an internal primary key if you don't define one.
- Auto-generation of unique integer primary keys (SEQUENCE in SQL:2003)

#### Schema: **Artists** (**ID**, **Artist**, **Year**, **City**)

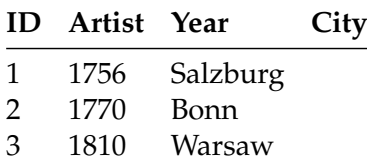

## Structure: Foreign Key (1)

• A **foreign key** specifies that an attribute from one relation must map to a tuple in another relation.

 $4E \rightarrow 4E \rightarrow E$  990  $42/62$ 

• Mapping artists to albums?

## Structure: Foreign Key (2)

#### **Artists** (**ID**, **Artist**, **Year**, **City**) **Albums** (**ID**, **Album**, **Artist\_ID**, **Year**)

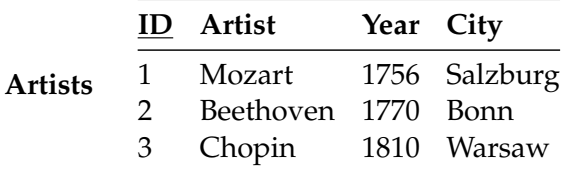

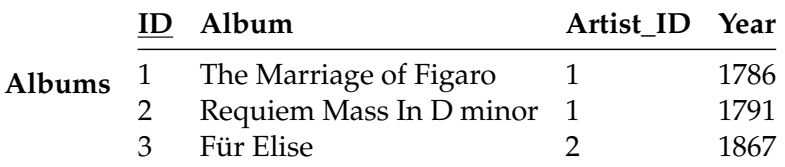

## Structure: Foreign Key (3)

What if an album is composed by two artists? What if an artist composed two albums?

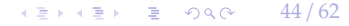

 $42 * 43 * 32 * 240 * 44/62$ 

```
Structure: Foreign Key (3)
```
What if an album is composed by two artists? What if an artist composed two albums?

**Artists** (**ID**, **Artist**, **Year**, **City**) **Albums** (**ID**, **Album**, **Year**) **ArtistAlbum** (**Artist\_ID**, **Album\_ID**)

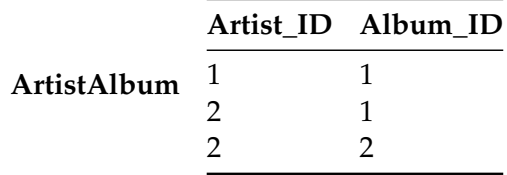

## <span id="page-45-0"></span>Data Manipulation Languages

How to store and retrieve information from a database.

- **Relational Algebra**
	- ▶ The query specifies the (high-level) strategy the DBMS should use to find the desired result.

4 통 ▶ 4 통 ▶ 통 통 ⊙ 9 Q @ 2 45 / 62

▶ Procedural

#### • **Relational Calculus**

- ▶ The query specifies only what data is wanted and not how to find it.
- ▶ Non-Procedural

# <span id="page-46-0"></span>Relational Algebra

 $\left| \left| \left| \left| \left| \right| \right| \right| \right| \geq \left| \left| \left| \left| \right| \right| \right| \right| \geq \left| \left| \left| \left| \left| \right| \right| \right| \right| \geq \left| \left| \left| \left| \left| \right| \right| \right| \right| \geq \left| \left| \left| \left| \left| \left| \right| \right| \right| \right| \geq \left| \left| \left| \left| \left| \left| \right| \right| \right| \right| \right| \geq \left| \left| \left| \left| \left| \left| \right| \right| \right| \right| \right| \$ 

## Core Operators

• These operators take in **relations** (*i*.*e*., tables) as input and return a relation as output.

 $47 / 62$ 

- We can "chain" operators together to create more complex operations.
- Selection  $(\sigma)$
- Projection (Π)
- Union  $(\cup)$
- Intersection (∩)
- Difference (−)
- Product  $(x)$
- $\text{Join} (\bowtie)$

## Core Operators: Selection

- Choose a subset of the tuples from a relation that satisfies a selection predicate.
- Predicate acts as a filter to retain only tuples that fulfill its qualifying requirement.
- Can combine multiple predicates using conjunctions / disjunctions.
- Syntax:  $\sigma_{\text{predicate}}(R)$

```
SELECT *
FROM R
WHERE a_id = 'a2' AND b_id > 102;
```
**R**

 $a<sub>1</sub>$ 

**a\_id b\_id**

a2 103 a3 104

a1 101 
$$
\sigma_{a_id='a2'\wedge b_id>102}(R)
$$
:

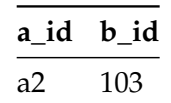

## Core Operators: Projection

- Generate a relation with tuples that contains only the specified attributes.
- Can rearrange attributes' ordering.
- Can manipulate the values.
- Syntax:  $\Pi_{A1,A2,...,A_n}(\mathbf{R})$

```
SELECT b_id - 100, a_id
FROM R
WHERE a_id = 'a2';
```

```
R
```
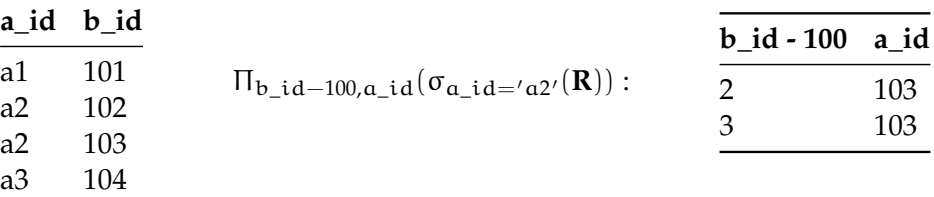

4 통 ▶ 4 통 ▶ 통 ★ 9 9 9 0 0 2 4 9 / 62

## Core Operators: Union

- Generate a relation that contains all tuples that appear in either only one or both input relations.
- Syntax: **R** ∪ **S**

```
(SELECT * FROM R)
   UNION ALL
(SELECT * FROM S)
```
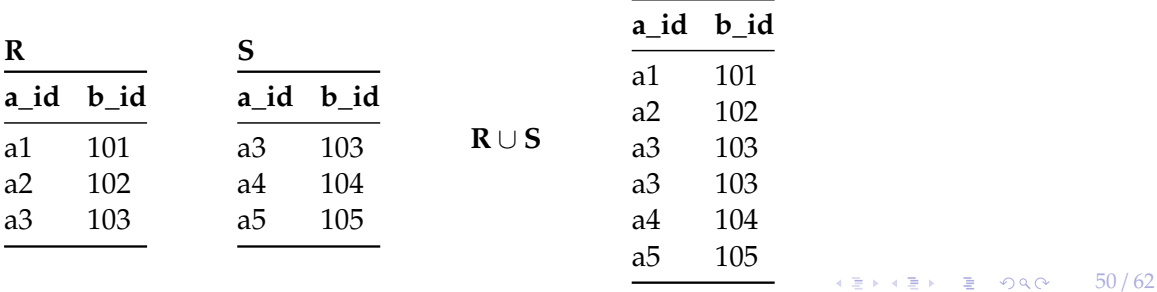

 $\leftarrow$   $\leftarrow$   $\leftarrow$   $\leftarrow$   $\leftarrow$  51/62

#### Semantics of Relational Operators

Set semantics: Duplicates tuples are **not** allowed Bag semantics: Duplicates tuples are allowed

We will assume **bag (***a***.***k***.***a***., multi-set)** semantics.

## Core Operators: Intersection

- Generate a relation that contains only the tuples that appear in both of the input relations.
- Syntax: **R** ∩ **S**

```
(SELECT * FROM R)
   INTERSECT
(SELECT * FROM S)
```
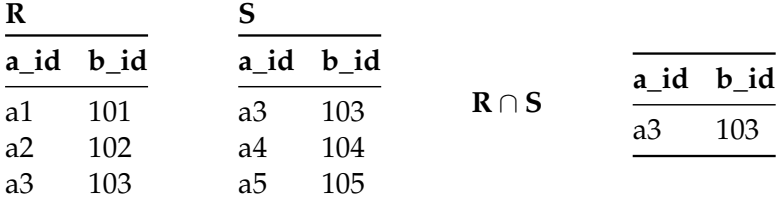

## Core Operators: Difference

• Generate a relation that contains only the tuples that appear in the first and not the second of the input relations.

◆ 통 → 제품 → 통 → 중요 → 53 / 62

• Syntax: **R** − **S**

```
(SELECT * FROM R)
    EXCEPT
(SELECT * FROM S)
```
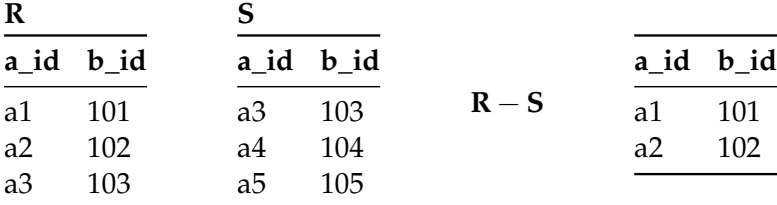

## Core Operators: Product

SELECT \* FROM R CROSS JOIN S

- Generate a relation that contains all possible combinations of tuples from the input relations.
- Syntax:  $\mathbf{R} \times \mathbf{S}$

**R a\_id b\_id** a1 101 a2 102 a3 103 **S a\_id b\_id** a3 103 a4 104 a5 105  $R \times S$ **R.a\_id R.b\_id S.a\_id S.b\_id** a1 101 a3 103 a1 101 a4 104 a1 101 a5 105 a2 102 a3 103 a2 102 a4 104 a2 102 a5 105 a3 103 a3 103

a3 103 a4 104 a3 103 [a5 10](#page-62-0)5

## Core Operators: Join

• Generate a relation that contains all tuples that are a combination of two tuples (one from each input relation) with a common value(s) for one or more attributes.

 $\sqrt{2}$   $\sqrt{2}$   $\sqrt{2$ 

• Syntax:  $\mathbf{R} \bowtie \mathbf{S}$ 

#### SELECT \* FROM R NATURAL JOIN S

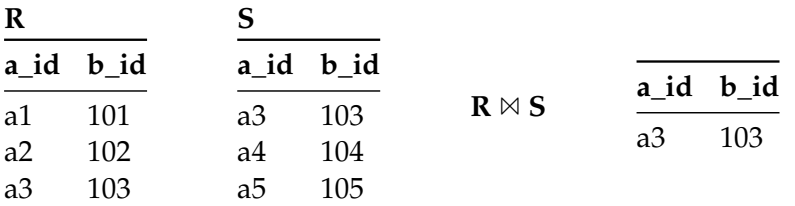

 $\sqrt{2}$   $\sqrt{2}$   $\sqrt{2$ 

## Derived Operators

Additional (derived) operators are often useful:

- Rename (ρ)
- Assignment  $(R \leftarrow S)$
- Duplicate Elimination (δ)
- Aggregation  $(\gamma)$
- Sorting  $(\tau)$
- Division  $(R \div S)$

### **Observation**

Relational algebra still defines the high-level steps of how to execute a query.

- $\sigma_{b \text{ : } d=102}$ (**R**  $\bowtie$  **S**) versus
- $(\mathbf{R} \boxtimes \sigma_{\mathbf{b}_1 \mathbf{d}_1=102}(\mathbf{S}))$

A better approach is to state the high-level answer that you want the DBMS to compute.

 $\sqrt{2}$   $\sqrt{2}$   $\sqrt{2$ 

• Retrieve the joined tuples from **R** and **S** where b\_id equals 102.

#### Relational Model

The relational model is independent of any query language implementation. However, SQL is the **de facto** standard. Example: Get the Albums composed by Beethoven.

 $\sqrt{2}$   $\sqrt{2}$   $\sqrt{2$ 

```
for line in file:
 record = parse(line)
  if "Beethoven" == record[1]:
    print record[0]
```
SELECT Year FROM Artists  $WHERE$  Artist  $=$  "Beethoven"

## Set-Oriented Processing

Small applications often loop over their data

- one for loop accesses all item  $x$ ,
- for each item, another loop access item y,
- then both items are combined.

This kind of code of code feels "natural", but is bad

- $\Omega(n^2)$  runtime
- does not scale

Instead: **set oriented** processing. Perform operations for large batches of data.

 $\sqrt{2}$   $\sqrt{2}$   $\sqrt{2$ 

## Set-Oriented Processing (2)

Processing whole batches of tuples is more efficient:

- can prepare index structures
- or re-organize the data
- sorting/hashing
- runtime ideally O(nlogn)

Many different algorithms, we will look at them later.

### Conclusion

- External sorting allows us to sort larger-than-memory datasets
- Relational algebra defines the primitives for processing queries on a relational database.

61 / 62

- We will see relational algebra again when we talk about query execution.
- In the next lecture, we will learn about advanced SQL.

K 플 K K 플 K 및 B K O Q O H H

## <span id="page-62-0"></span>References I